## **Script de mise à jour Nightly**

Avec ce script, vous pouvez facilement mettre à jour votre installation vers la dernière révision git/master d'i-MSCP.

**E** L'UTILISATION EST À VOS PROPRES RISOUES E

## **Scripts**

- [Script pour Debian](https://wiki.i-mscp.net/doku.php?id=fr:start:nightlyupgradedebian)
- [Script pour Ubuntu](https://wiki.i-mscp.net/doku.php?id=fr:start:nightlyupgradeubuntu)

## **Suivi des modifications**

- 05.02.2012 Séparation des scripts Correction pour git sur Ubuntu
- 29.01.2012 Pas de pull pour rien + nettoyage (code inutile)
- 21.10.2011 Correction de typo + chemin DESTDIR
- 16.10.2011 Éviter le clonage automatiquement après la première exécution
- 12.10.2011 Mise à jour du script pour marcher avec GitHub
- 16.09.2011 Suppression de TOUS les fichiers dans /tmp pour éviter les erreurs
- 04.08.2011 Ajout de l'installation de subversion, lsb-release et suppression du répertoire imscp.export
- 04.08.2011 Simplification du script
- 08.07.2011 Amélioration du script, suppresion de quelques bugs
- 12.07.2011 Changement du script pour le nouveau fichier de mise à jour
- 17.07.2011 Typo (session vers sessions) + améliorations

From: <https://wiki.i-mscp.net/>- **i-MSCP Documentation**

Permanent link: **<https://wiki.i-mscp.net/doku.php?id=fr:start:nightlyupgrade>**

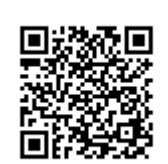

Last update: **2013/09/12 03:12**